## **ADF Rules**

## NOTE: Scan the ADF Rules barcodes in the order printed

**Erase All Rules** 

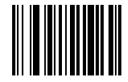

Rule 1

Begin New Rule

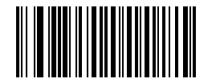

Send ascii key <^>

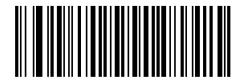

Send all that remains

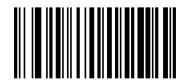

Send extended key <Enter>

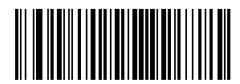

## Save Rule

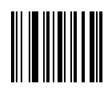